, tushu007.com  $<<$  Excel  $>$ 

 $<<$  Excel  $>>$ 

- 13 ISBN 9787302202226
- 10 ISBN 7302202222

出版时间:2009-6

页数:480

PDF

更多资源请访问:http://www.tushu007.com

## $,$  tushu007.com  $<<$  Excel  $>$

## $\rm Excel$

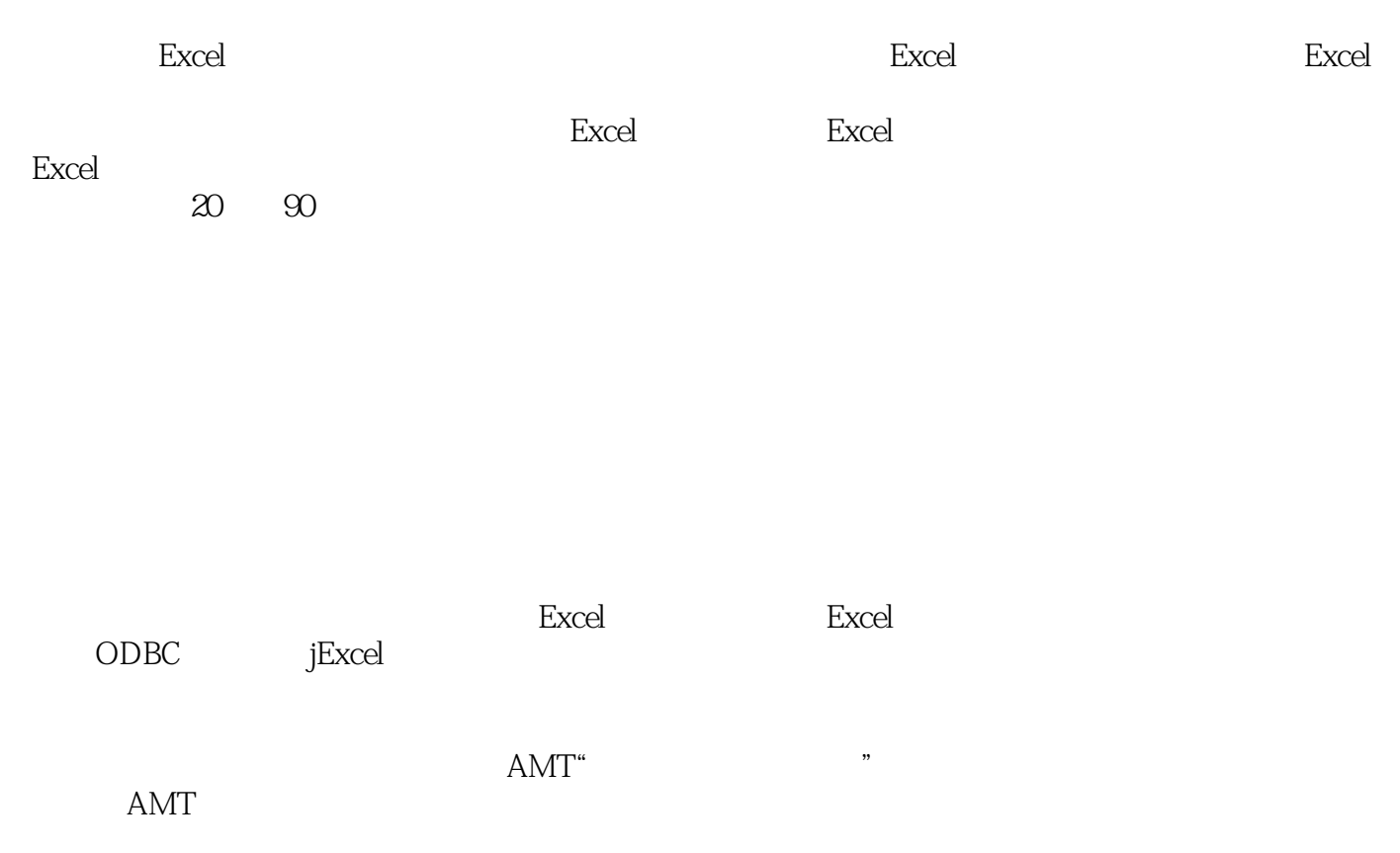

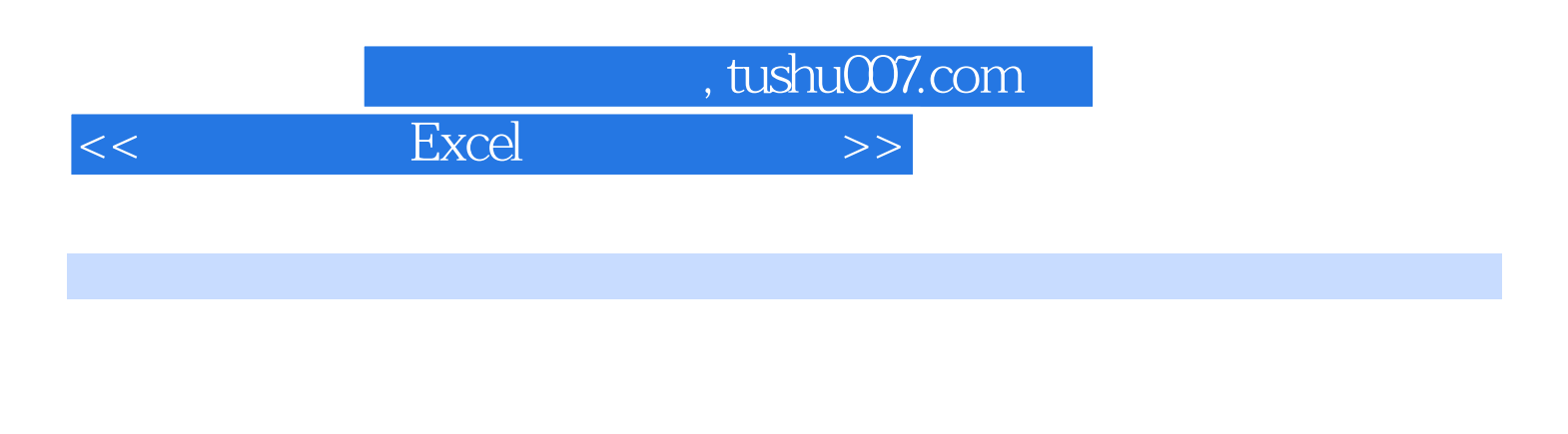

 $\,$  Excel  $\,$ 

 $X\!D$  D  $\bigcirc$ DBC  $\bigcirc$  DEDB  $D$ 

 $,$  tushu007.com

 $<<$  Excel  $>$ 

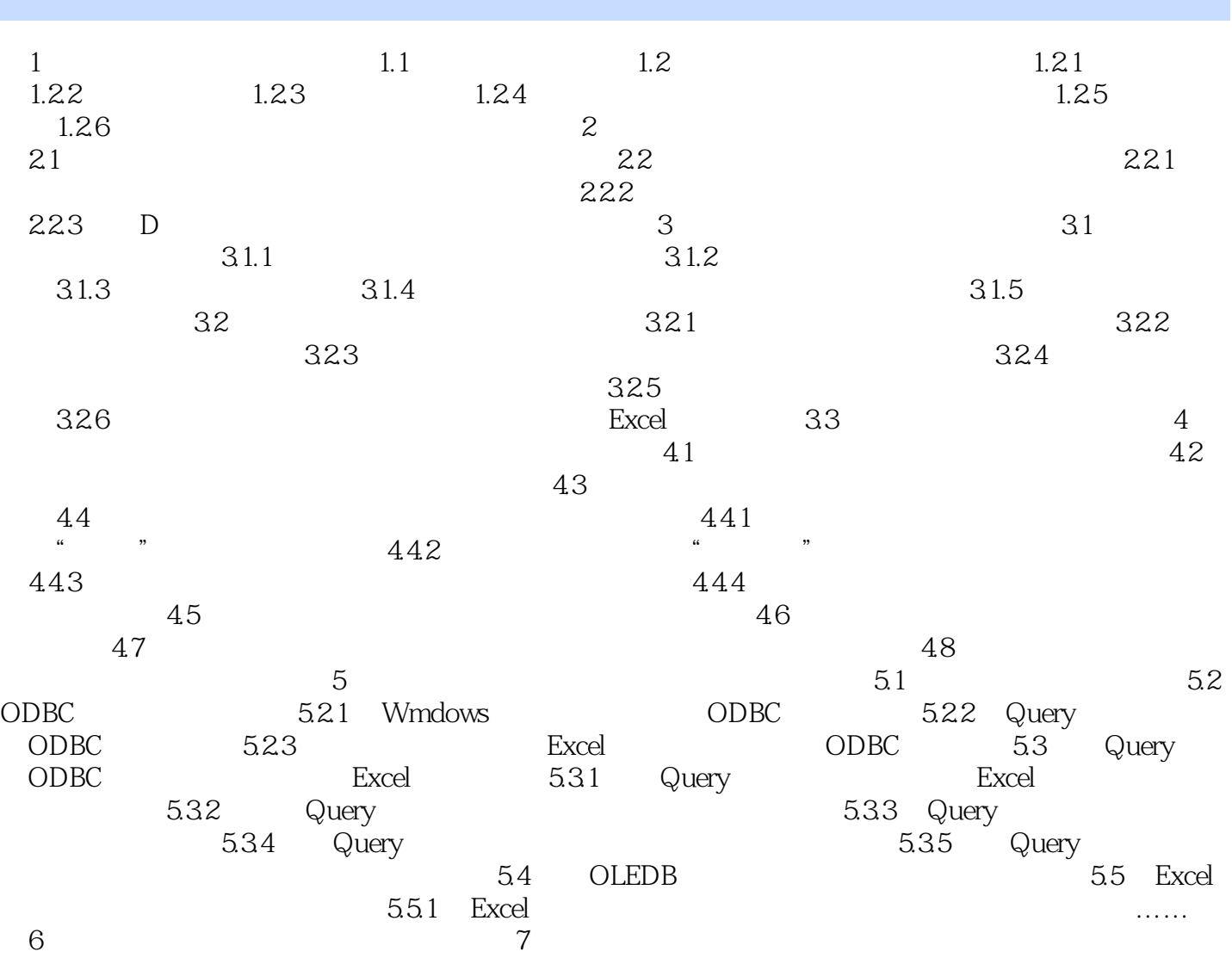

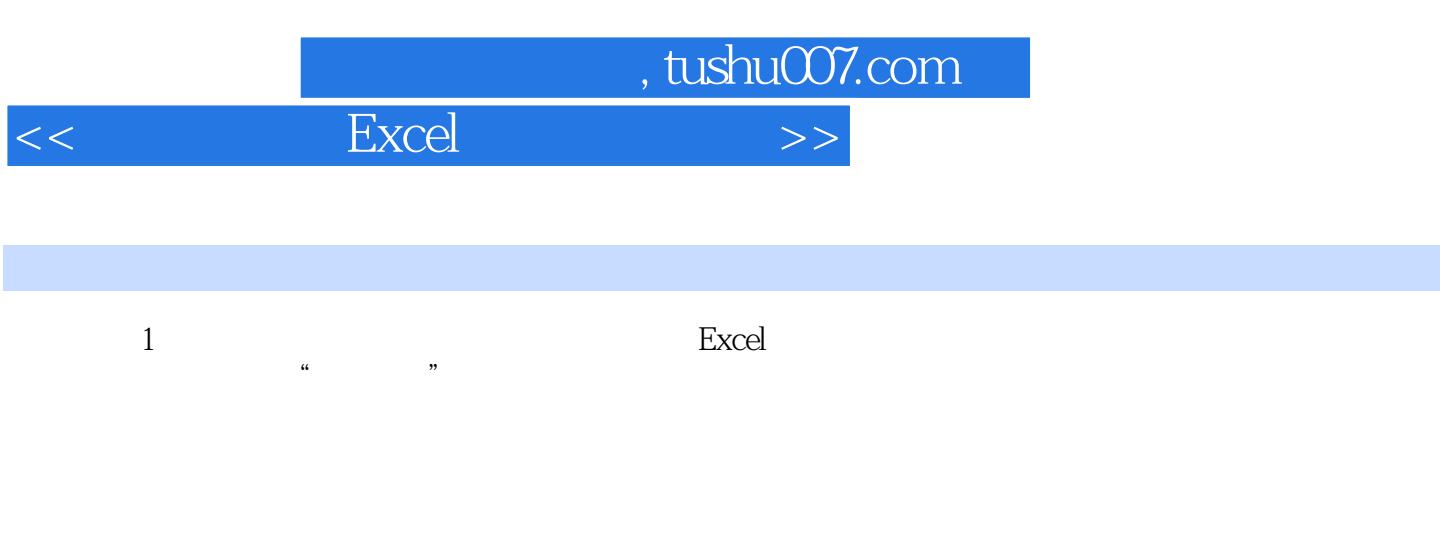

## 1.1 Excel  $\alpha$  , and  $\beta$  , and  $\beta$  , and

"  $\frac{1}{\sqrt{2}}$  , and the contract of the contract of the contract of the contract of the contract of the contract of the contract of the contract of the contract of the contract of the contract of the contract of the contra

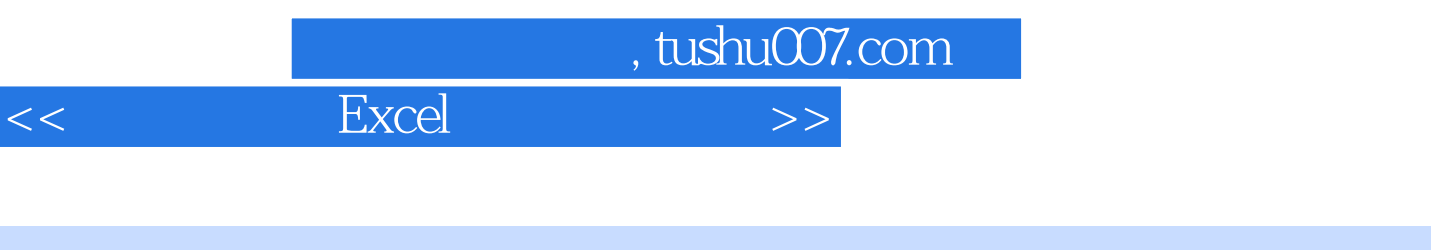

《面向决策的Excel高级数据处理)》所附光盘包含了为书中所有例子建立的数据分析模型与相关的各

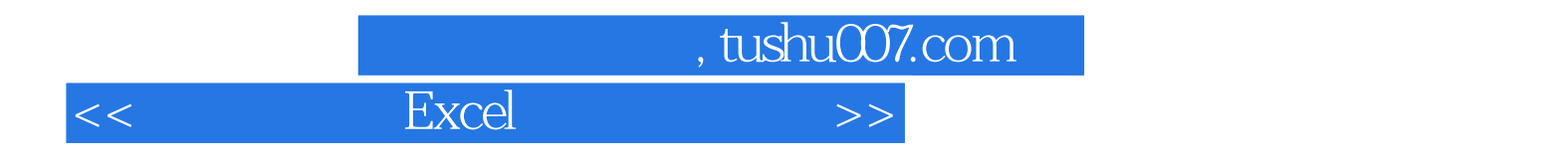

本站所提供下载的PDF图书仅提供预览和简介,请支持正版图书。

更多资源请访问:http://www.tushu007.com